Windows Subsystem For Linux Kernel 2 Crack Keygen Full Version Free Download

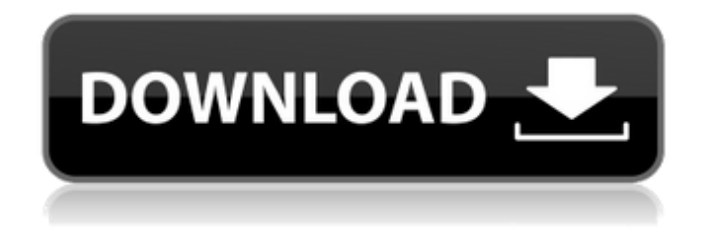

### **Windows Subsystem For Linux Kernel 2 Crack+ With License Code Free Download**

This component is essential for Linux distributions for Windows, is a crucial element of the Windows operating system to optimize it for running Linux distributions. This component is required to run Linux distros on Windows. It allows running Linux applications in Windows, and most importantly, in an integrated way. In short, you should check out the way Microsoft is working with openSUSE, and could be working with other Linux distributions as well, to adapt the Windows OS to Linux ones. Reading: Microsoft Windows Subsystem for Linux (WSL) Installation Guide (Windows Insider Preview Build No. 1901) Hope this helps! We are delighted to announce that from the 2013-2014 Season, the Australian Football League is introducing an innovative scouting program – the League's first ever 'three-year player' development plan – to improve the way that players prepare for the NFL, and to further develop the position of the AFL as a global sport. This new plan will seek to scout, develop and market in alignment with the on-field requirements of the modern sport and to ensure future success. The plan will operate alongside the three-year draft, including a 21-week training program, specific development and marketing plans, and a player exchange program that we are excited to announce will begin in July. The plan will be aligned to the priority development of the position of the AFL as a global sport. The AFL's strategic priorities for the sport include: • maximising the financial and commercial benefits of the game from both a club and player perspective • establishing the position of the AFL as a global sport • securing the long-term financial sustainability of the game • enabling the international exposure of the game • implementing our own infrastructure and governance structure • delivering a world-class league playing surface • enhancing fan engagement and participation. "While we have some of the world's greatest footballers in the sport, we need to ensure they are competing in the most prepared environment in the world, and our innovative process is designed to ensure we do this." The League's experience in developing players in the US will allow us to discover and identify the talented young people in the AFL and beyond who have the potential to succeed as elite footballers in the sport. "We want to work with the clubs in order to identify the best players who fit our plans and we have developed a process to

#### **Windows Subsystem For Linux Kernel 2 Crack + PC/Windows [Latest 2022]**

Cracked Windows Subsystem for Linux Kernel 2 With Keygen (WSL2) It is a technology developed by Microsoft with the intent of allowing anyone to set up on his PC a Linux distribution as if this was installed natively in a virtual machine environment. It is this technology that is the subject of this article. When compared to WSL 1, WSL 2 provides, among other things, a Virtual Machine and a build environment that provides stable stability, in accordance with the technical resources allocated to its development and the features it provides. It is part of the Microsoft Windows Insider program and will be available in an OS update. Naming As it is an essential part of the configuration of the Windows OS, is essential to differentiate the correct kernel, i.e. WSL 2, from the current one, i.e. WSL 1, that will be available in the Microsoft Store and maintained by millions of users. It is also worth mentioning that the name 'Linux' (LS) and 'bin' (bin/bash) are part of it. From the physical installation The installation process can be simplified by downloading the toolkit zip, opening the archive, using the embedded file wsl.exe and executing it. The first couple of steps in the installation will be the update of your Power Shell and the update of your OS capabilities: Finally, you will have the WSL 1, in the following folders: %systemdrive%\Windows\wsl. WSL 2 will be in the following folders: %systemdrive%\Windows\System32\wsl. For a more detailed description, please see the official documentation at Thank you. A: The new "Windows Subsystem for Linux 2" is available for Windows 10 Insider builds (RTM 1709, 1703). This new technology (aka WSL) is a major part of the upcoming Windows 10 version 1809. WSL (Windows Subsystem for Linux) is a feature that runs a Linux kernel in a separate "container" and provides a Linux command line. WSL enables you to run Linux command-line tools, like the Git version control and version control GUI, config files, and more. The new WSL 2 can be installed using the new Windows App store. You can find a detailed instructions in their official site. aa67ecbc25

# **Windows Subsystem For Linux Kernel 2 Crack+ [Latest 2022]**

As a Linux distribution kernel, WSL uses the Linux kernel developed by the Ubuntu project and optimized for Microsoft Windows, thus allowing Linux to run natively on your Windows. The Windows Subsystem for Linux (WSL) is a Linux kernel installed on your Windows 10 that improves integration between Windows and Linux by allowing Linux software to run on Windows and vice versa. Generate a WSL 2 Installed. (I: Has WSL 2 yet installed?) WSL is not installed yet because its not available in the Microsoft Store. Click here to go the Microsoft Store and get it. User needs a Windows 10 Home (or Professional) edition, or other OEM edition, to be able to have WSL 2. Installation of the Linux distribution based on Ubuntu-16.04.1 LTS. Create a Linux installation USB key. In the case of Ubuntu is out of the official repository and you need to download the ISO. Check the Ubuntu installation in the created USB key for its integrity before its installation. Boot with your Linux installation USB. Select the new installed Linux installation and click to continue. Accept to add the chosen Linux distribution to the Windows system. Select your WSL 2 installation image and click to continue. A vast majority of the world's Islamic nations have renounced Sharia law, including Iran, according to a new report. The Pew Research Center found 92 percent of Muslim-majority countries rejected Sharia law. "This is a seismic shift from just a decade ago," the study reported, quoting Pew's Fahad Nazer, head of research at the Center. There are only three Islamic countries that enforce Sharia law. They are Iraq, Afghanistan and Sudan. The Pew report found the countries where Sharia law was enforced included nine countries in the Middle East, North Africa and South Asia, including Afghanistan, Egypt, Iran, Iraq, Mauritania, Nigeria, Saudi Arabia, Somalia and Sudan. Many Islamic nations, including those in the Gulf states and North Africa, don't enforce any official version of Sharia law. Instead, Sharia is used in a flexible and personalized manner. In April, Britain's Daily Mail found 91 percent of British Muslims believe Sharia law should be used as the primary source of law in the nation. The survey was conducted in the United States and 31 other Western democracies between June and December 2013. "We found that

#### **What's New In Windows Subsystem For Linux Kernel 2?**

Windows Subsystem for Linux is a technology preview available on Windows 10 version 1809 to be the basis of a new world open to opportunities, innovation and collaboration. On Windows 10 version 1809 or later, the user can start a container-based Linux distribution. The created distribution is created and managed under the hood by Windows, with the user not being aware that what they see is indeed a containerized Linux distribution. Create Your WSL 2 Installation Windows Subsystem for Linux is a technology preview available on Windows 10 version 1809 or later and it's based on the new Hyper-V technology. Currently, this version of WSL is available only on Windows 10 version 1809 or later. - To create a WSL 2 installation, the user first has to choose a Linux distribution and then a container flavor. - To start a containerized Linux distribution within a WSL 2 installation, the user needs to make sure that their WSL 2 installation is on a Fast ring. Configure a Linux Distribution for WSL 2 To configure a Linux distribution for WSL 2, the user must first add a new Linux distribution. Then, they need to decide which container flavors to enable for the chosen distribution. In the WSL 2 architecture, containers run in their own Linux environment, separate from the host. The user can either download the.iso image of the Linux distribution or add a GitHub project in the WSL 2 environment. At a later point, the WSL 2 environment can also be installed from the Microsoft Store. Choose Your Container Flavor The user can choose to use any of the currently supported container flavors in WSL 2. They can also choose to download a custom Linux distribution. For information about the

container flavors that are available in WSL 2, visit the Container Flavors page. For information about how to download a custom distribution, please see the Download Custom Linux Distribution for WSL 2 page. Custom Linux Distribution for WSL 2 You can download a custom.iso image for your WSL 2 installation from the WSL 2 GitHub page. For more information about custom distributions, please see the Custom Linux Distributions page. Start Your Containerized Linux Distribution Once the installation of the Linux distribution and the container flavor you choose to use have been finalized, the user can start the chosen distribution in WSL 2. This is done in the same way as for the previous version WSL 1. For more information, please see the WSL 1 instructions. Release Notes Release Notes See

# **System Requirements:**

Supported OS: Windows 7/8/10 Minimum: Intel Pentium 4 2.4Ghz 4 GB RAM Recommended: Intel Core i5 3.4Ghz 8 GB RAM Features: 60 fps 4K support Optional: MPEG-4, or WMV. Required: 720p MP4 or WMV. Game Download: Before starting this game please install all the pre-

Related links:

<http://guc.lt/?p=14755> <https://oregondealz.com/wp-content/uploads/2022/07/maisgia.pdf> [http://www.fiscalsponsor.net/wp](http://www.fiscalsponsor.net/wp-content/uploads/2022/07/GoodOK_Flash_Video_FLV_Converter_Crack_License_Key_2022.pdf)[content/uploads/2022/07/GoodOK\\_Flash\\_Video\\_FLV\\_Converter\\_Crack\\_License\\_Key\\_2022.pdf](http://www.fiscalsponsor.net/wp-content/uploads/2022/07/GoodOK_Flash_Video_FLV_Converter_Crack_License_Key_2022.pdf) <https://xenoviabot.com/songs-cutter-crack-with-key/> <https://www.cubius.fr/ppt-to-exe-converter-enterprise-crack/> <https://roofingbizuniversity.com/wp-content/uploads/2022/07/chrreb.pdf> <https://www.lbbskin.com/journal/astrofox-download-2022-latest/> [http://escortguate.com/wp](http://escortguate.com/wp-content/uploads/2022/07/CDROM_Control_Crack__Serial_Number_Full_Torrent_For_Windows.pdf)[content/uploads/2022/07/CDROM\\_Control\\_Crack\\_\\_Serial\\_Number\\_Full\\_Torrent\\_For\\_Windows.pdf](http://escortguate.com/wp-content/uploads/2022/07/CDROM_Control_Crack__Serial_Number_Full_Torrent_For_Windows.pdf) <https://machinetoolsearch.com/bulk-file-manager-crack-download-for-windows/> <https://drogueriaconfia.com/vypress-messenger-crack-product-key-2022-new/> <https://believewedding.com/wp-content/uploads/2022/07/fioona.pdf> <https://holidaygifts.review/ctypes-crack-with-license-key-latest/> <http://cipheadquarters.com/?p=30103> [https://noticatracho.com/wp](https://noticatracho.com/wp-content/uploads/2022/07/Neon_Clock_Widget__Crack___Free_Download.pdf)[content/uploads/2022/07/Neon\\_Clock\\_Widget\\_\\_Crack\\_\\_\\_Free\\_Download.pdf](https://noticatracho.com/wp-content/uploads/2022/07/Neon_Clock_Widget__Crack___Free_Download.pdf) <http://lawcate.com/betboy-crack-keygen-win-mac/> <https://earthoceanandairtravel.com/2022/07/11/qlockwork-crack-for-pc-2022/> <https://getfluencyonline.com/wp-content/uploads/2022/07/aryosr.pdf> [https://magiclifequicksell.com/wp](https://magiclifequicksell.com/wp-content/uploads/2022/07/ProcessPing_Crack__With_License_Key_April2022.pdf)[content/uploads/2022/07/ProcessPing\\_Crack\\_\\_With\\_License\\_Key\\_April2022.pdf](https://magiclifequicksell.com/wp-content/uploads/2022/07/ProcessPing_Crack__With_License_Key_April2022.pdf) <https://merryquant.com/webscape-crack-3264bit-march-2022/> [https://mariana-flores-de-camino.com/mariana-flores-de-camino/econceal-firewall-for-servers-](https://mariana-flores-de-camino.com/mariana-flores-de-camino/econceal-firewall-for-servers-crack-serial-key-for-pc/)

[crack-serial-key-for-pc/](https://mariana-flores-de-camino.com/mariana-flores-de-camino/econceal-firewall-for-servers-crack-serial-key-for-pc/)